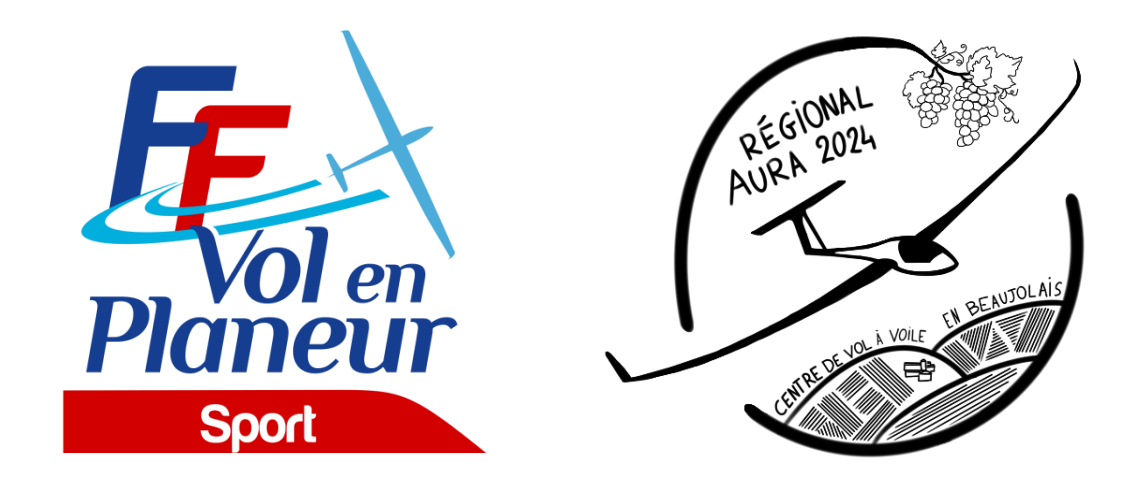

# **PROCÉDURES LOCALES**

# **Championnat Régional Auvergne-Rhône-Alpes 2024 Catégorie(s) Général Classe(s) Club - Multi classes** *Du 11/05 au 19/05/2024* **Aérodrome de Villefranche-Tarare**

Edition du 18/02/2024

Date de validation des procédures par la [Commission Sport FFVP](mailto:commission.sport@ffvp.fr) : 01/03/24

Référence du règlement des compétitions FFVP : NP 4.1 - Edition 2024

L'ensemble des documents de référence est disponible sur : <https://www.ffvp.fr/kb/organiser-une-competition>

Les procédures locales ont pour but de définir les options retenues par l'organisation lorsque le règlement fédéral (NP4.1) les permet. Elles évitent autant que possible de paraphraser la NP4.1. Les concurrents sont donc tenus de connaître la NP4.1 et les procédures locales. Les procédures locales doivent être validées par la Commission Sport FFVP au moins un mois avant la première épreuve.

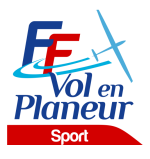

# Table des matières

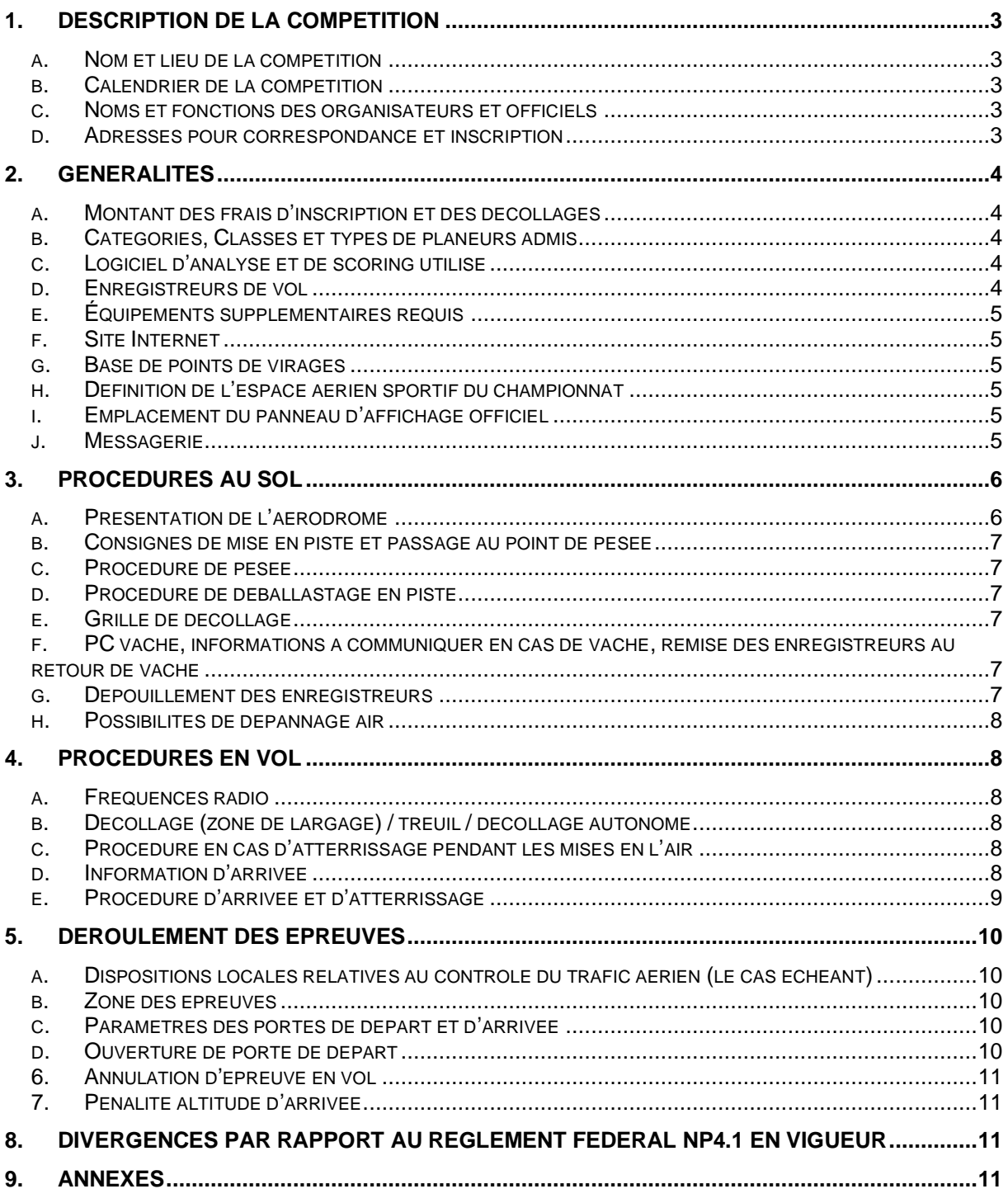

# <span id="page-2-0"></span>1.Description de la compétition

# a. Nom et lieu de la compétition

- <span id="page-2-1"></span>o Nom de la compétition : Championnat Régional Auvergne Rhône Alpes 2024
- o Lieu : Villefranche Tarare
- o Association organisatrice : Centre de Vol à Voile de Villefranche en Beaujolais
- o Altitude de référence de l'aérodrome : 328 mètres (sera utilisée pour la référence des altitudes QNH/AMSL)
- <span id="page-2-2"></span> $\circ$  Cette compétition est sélective (i.e. ne diverge pas par rapport à la NP4.1) : oui

# b. Calendrier de la compétition

- o Date limite d'inscription : 27 avril 2024
- o Entraînement (non officiel) : 8 10 mai 2024
- o Période d'enregistrement : 2 mars 2024 au 27 avril 2024
- o Période d'inspection technique (pesée obligatoire en classe club) : 8-10 mai 2024
- o Premier briefing : 11 mai 2024 9h30
- o Période de compétition (premier et dernier jour d'épreuve possible) : du 11 au 19 mai 2024.
- o Remise des prix : 19/05/2024 à 20h

# c. Noms et fonctions des organisateurs et officiels

#### <span id="page-2-3"></span>*Postes obligatoires :*

- o Directeur de la compétition : Thierry Vairai
- o Représentant fédéral ou régional : Olivier Glandy
- o Choix des épreuves : Bruno Rémusat / JP Fièque / Thierry Vairai / Nicolas Caudrelier (si nécessaire cf. application NP4.1)
- o Scoring: Nicolas Caudrelier / Yves Boutemy
- o Secretariat: Anthony Loyer / Christian Paul / Guy Regnault / Nicolas Muller

#### *Postes recommandés :*

- o Président du Comité d'Organisation : Thierry Vairai
- o Sécurité des vols : Bruno Rémusat
- o Météorologue : JP Fièque / SkySight
- o Logistique : Alexandre Lefebvre / Pierre Lequien / Jeremy Vianne / Team Logistique CVVB
- o Contrôle Technique : Nicolas Caudrelier / Alexandre Lefebvre
- o Remorquage : Pierre Lequien / Bruno Rémusat
- o Treuillage : N.A
- o Webmaster : Nicolas Caudrelier / Lucie Caudrelier / Anthony Loyer
- <span id="page-2-4"></span>o Responsable presse : Lucie Caudrelier / Thierry Vairai / Christian Paul

### d. Adresses pour correspondance et inscription

- o Tel : 04 78 47 92 50 / +33 6 51 07 13 81
- o Courriel : regional.villefranche@gmail.com
- o Site web: [SoaringSpot](https://www.soaringspot.com/en_gb/regional-auvergne-rhone-alpes-2024-villefranche-tarare/)
- o Adresse postale : 544 Route du Poncelin,69620 Frontenas

# <span id="page-3-0"></span>2.Généralités

### a. Montant des frais d'inscription et des décollages

<span id="page-3-1"></span>Les frais d'inscription pour chaque planeur s'élèvent à :

- o 110 € pour les pilotes de -25 ans
- o 135 € pour les pilotes de +25 ans.

Ils couvrent toutes les opérations exceptés les décollages.

Le prix d'un remorqué standard (600 m AGL) est de 45 € pour les planeurs de moins de 600 kilos. (+25 ans).

Le prix d'un remorqué standard (600 m AGL) est de 50 € pour les planeurs de plus de 600 kilos. (+25 ans).

Le prix d'un remorqué standard (600 m AGL) est de 38 €. (-25 ans)

Ce tarif est sujet à modification selon les tarifs pétroliers.

Le prix d'un décollage autonome est fixé à 5€.

# b. Catégories, Classes et types de planeurs admis

<span id="page-3-2"></span>*Catégorie Générale :*

*● Classe Club avec handicaps définis dans la NP4.1. D-2, Nombre maximal de planeurs admis : 30 ● Classe 18 mètres & Classe Libre (fusion) avec handicaps définis dans la NP4.1. D-4, Nombre maximal de planeurs admis : 30 Masse maximale 18m : 600KG Masse maximale Libre : 850KG*

*Les masses maximales de certification (et, en particulier, celle du décollage) ne seront dépassées en aucune circonstance.*

*Le contrôle des masses au décollage est normalement effectué avant que le planeur atteigne la grille de départ. Aucune masse supplémentaire ne sera ajoutée après être passé en aval du point de pesée en direction de la grille de départ. Tout planeur contrôlé en surcharge sera pénalisé (cf. Annexe B : Tableau des Pénalités).*

*En compétition de classe club, un contrôle technique avec une pesée réelle est obligatoire.*

Nombre maximal de planeurs de la compétition admis sur la plate-forme : *35.*

# c. Logiciel d'analyse et de scoring utilisé

<span id="page-3-3"></span>Le logiciel SeeYou (version 10.60 ou supérieure) sera utilisé comme logiciel de d'analyse des vols et de calculs des points.

<span id="page-3-4"></span>Le script de scoring FFVP version 2024 en vigueur le jour de la 1<sup>ère</sup> épreuve sera appliqué.

### d. Enregistreurs de vol

Les enregistreurs de vol admis sont décrits dans la NP4.1 en vigueur. Il est rappelé que la NP4.1 depuis l'édition 2020 modifie la liste des enregistreurs admis en secours pour un Championnat de France.

L'organisation demandera deux semaines avant la compétition à chaque concurrent de lui transmettre un fichier de vol récent de chaque enregistreur déclaré. Ceci permettra de s'assurer de l'identifiant et du bon fonctionnement (GPS, altitude et capteur moteur le cas échéant).

# e. Équipements supplémentaires requis

<span id="page-4-0"></span>Afin de faciliter les procédures de remorquage, merci de vous munir d'un câble de remorquage propre à votre planeur/ club. Assurez-vous du bon état de celui-ci.

# f. Site Internet

<span id="page-4-1"></span>L'adresse du site SoaringSpot de la compétition est [SoaringSpot](https://www.soaringspot.com/en_gb/regional-auvergne-rhone-alpes-2024-villefranche-tarare/) Il sera la référence pour les fichiers de points de virage, espace aérien et résultats de la compétition.

# g. Base de points de virages

<span id="page-4-2"></span>Le fichier de référence (\*.cup) est disponible sur SoaringSpot (cf §2.6).

- o Points de départ utilisables : cf.briefing
- o Points de report utilisables : cf. briefing
- <span id="page-4-3"></span>o Points d'arrivée utilisables : cf. briefing

# h. Définition de l'espace aérien sportif du championnat

Le fichier espace aérien de référence (\*.cub) est disponible sur SoaringSpot (cf §2.6). Carte synthétique des zones avec altitudes plancher et plafond : Carte distribuée au Briefing.

- Liste des zones interdites par défaut (i.e. pénétration pénalisée) :
	- o Classes A, B, C, D ; ZRT sauf dérogatoire ; TMZ ; zones P ; zones R ; zones D, parc naturel (quelque soit le plancher/plafond du parc)
- Liste des zones toujours autorisées (ie pénétration non pénalisée) :
	- o Classes E, F, G, RMZ, ZRT type dérogatoire (OpenAir type W)
- La fiche d'épreuve précisera une à une les zones éventuellement désactivées pour la journée (ex : certaines zones D, ZRT)

# i. Emplacement du panneau d'affichage officiel

<span id="page-4-5"></span><span id="page-4-4"></span>Le panneau d'affichage officiel est situé au bureau scoring.

### j. Messagerie

Des informations officielles pourront être transmises par le groupe WhatsApp créé par l'organisation pour la compétition. L'organisation configurera le groupe de telle façon qu'elle soit la seule à pouvoir diffuser des messages.

*Vous serez automatiquement ajouté à ce groupe dès lors que votre inscription sera complète et validée par l'organisation.* 

# <span id="page-5-0"></span>3.Procédures au sol

# a. Présentation de l'aérodrome

<span id="page-5-1"></span>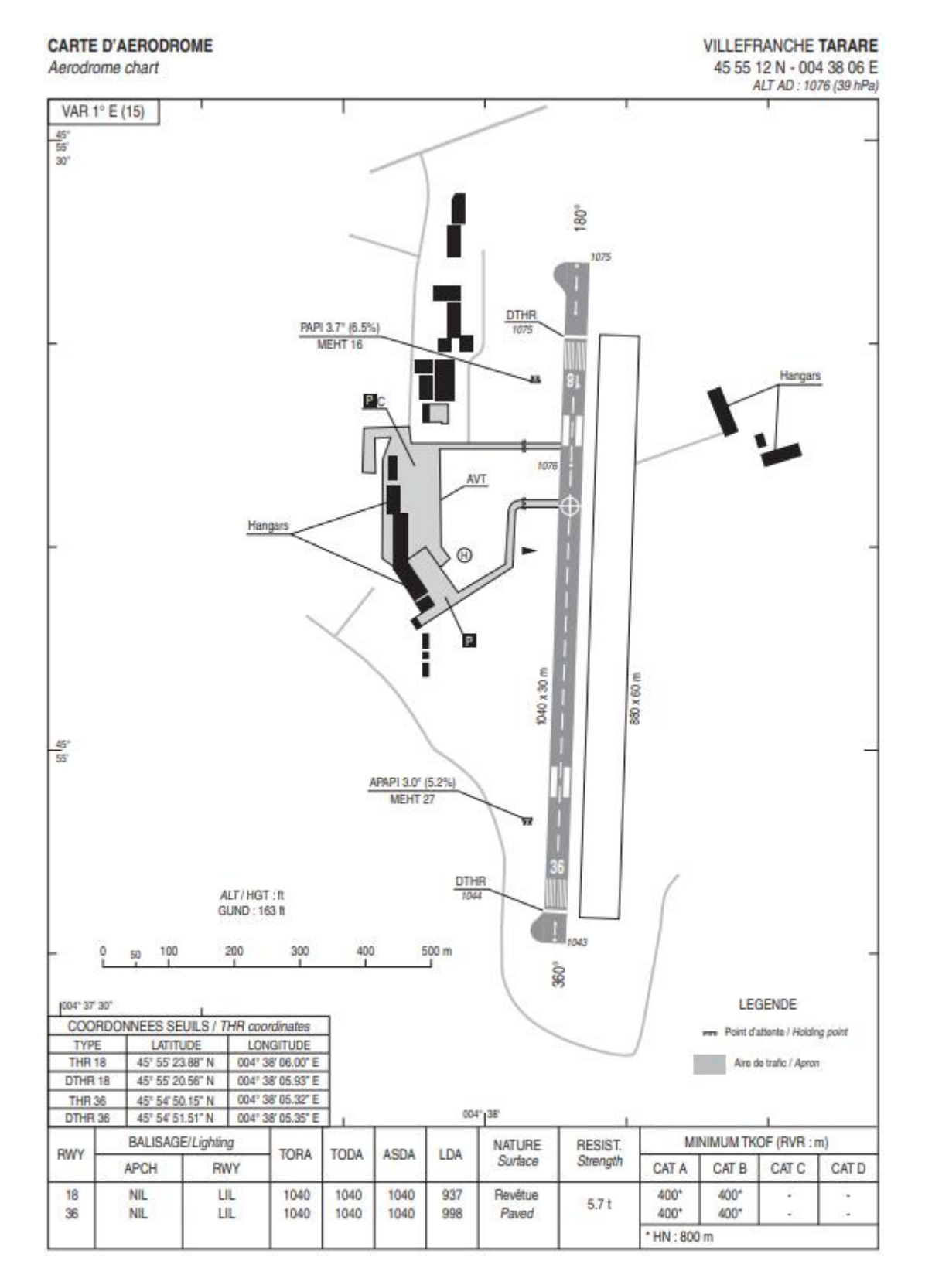

*.*

*Informations pour les points logistiques suivants : parking voiture / parking remorques / camping/ sanitaires / chemin de passage / limite de vitesse / point d'eau pour le ballastage / salle de briefing données par le SELF BRIEIFNG disponible dans l'onglet téléchargement sur SoaringSpot. Envoyé également par mail 2 semaines avant le début de la compétition.* 

<span id="page-6-0"></span>b. Consignes de mise en piste et passage au point de pesée *Cf. SELF BRIEFING*

# c. Procédure de pesée

<span id="page-6-1"></span>Des pesées aléatoires des planeurs avec tout leur équipement (batterie / parachute / PDA…) seront effectuées chaque jour au point de pesée situé sur le parcours de mise en piste. Le planeur en surpoids sera pénalisé.

Une pesée du planeur avec tout l'équipement (batterie/parachute/PDA…) est obligatoire pour tous les planeurs de la classe club avant le premier jour de compétition.

*Lieu de la pesée : CF. Self Briefing.* 

# d. Procédure de déballastage en piste

<span id="page-6-2"></span>Les déballastages sur la grille de départ sont autorisés sous le contrôle du Directeur de Compétition ou d'un membre de l'organisation.

Dans un souci de préservation des ressources naturelles, il est demandé aux concurrents déballastant au sol de recueillir l'eau dans des bidons afin de la réutiliser.

### e. Grille de décollage

<span id="page-6-3"></span>Remarque : Conformément à la NP4.1, le seul type de grille désormais autorisé est le placement libre. Le premier planeur arrivé, se place le plus au bout de piste possible de la piste, le poursuivant se positionne devant lui.

Veillez à allotir les planeurs par classe (Classe Club et Classe multiclasse). La classe se positionnant devant l'autre sera donnée au briefing.

Heure limite pour retirer les véhicules de la grille : Sera précisée sur la feuille d'épreuve et lors du briefing.

# f. PC vache, informations à communiquer en cas de vache, remise des enregistreurs au retour de vache

<span id="page-6-4"></span>En cas de vache, le pilote peut :

- o Contacter le PC Vache par téléphone et donner les informations (voir fiche de vache) nécessaires au dépannage.
- o Contacter le PC Vache par SMS ou WhatsApp avec le formatage suivant : [PILOTE] [N° de Concours][nb de points tournées][Latitude][Longitude] ou aérodrome.

Le PC Vache se situe au Bureau Scoring

N° de téléphone : *+33 6 51 07 13 81 ou +33 6 86 01 51 00 ou +33 6 09 47 32 65* WhatsApp PC Vache : *contacter les numéros ci-dessus par téléphone ou par SMS, passer au bureau scoring si personne ne vous répond.* 

Le fichier IGC sera remis dès que possible au retour de dépannage et, en dernier délai, avant 9h le lendemain matin.

# g. Dépouillement des enregistreurs

<span id="page-6-5"></span>Les données de l'enregistreur principal doivent être remises à l'organisation dans un délai de 45 min après l'atterrissage, sous la forme :

- o Soit avec un envoi par Internet : *regional.villefranche*@gmail.com
- o Soit du fichier IGC issu de l'enregistreur principal, sur un support de stockage de type clé USB ou carte mémoire (SD Card) à venir déposer au bureau Scoring.

Remarque pour les Volkslogger : les fichiers de vol doivent être téléchargés en mode « sécurisé ».

L'organisation refusera de réceptionner un enregistreur de vol et d'effectuer toute manipulation dessus.

# h. Possibilités de dépannage air

<span id="page-7-0"></span>Les dépannages air sont autorisés et assurés par l'organisation à condition que le planeur soit posé sur un terrain qui permette un remorquage en toute sécurité et avant l'heure limite légale (heure légale du coucher du soleil+ 30 min).

L'organisation des dépannages air est de la responsabilité du Directeur de la Compétition, qui décidera notamment de l'ordre dans lesquels ils seront effectués et de leur éventuelle délégation à un autre aéroclub.

# <span id="page-7-1"></span>4.Procédures en vol

# a. Fréquences radio

<span id="page-7-2"></span>Les transmissions radios ne doivent être faites que sur les fréquences autorisées par les organisateurs.

- o Fréquence compétition (ouverture de la ligne, veille sécurité) : Donnée au briefing
- o Fréquence décollage/arrivée/atterrissage : 118.255 MHz
- o Fréquence détresse : 121.500 MHz

Sauf Championnat de France où l'entraide est interdite, les fréquences utilisables par les pilotes sont les suivantes :

- 122.505 MHz
- 122.655 MHz
- 123.055 MHz
- 129.715 MHz
- 129.760 MHz
- 129.980 MHZ

Sauf pour raison de sécurité, aucune annonce n'est faite par le pilote ou le pilote remorqueur, ni au décollage ni au largage. Les essais radio doivent être réalisés avant le premier décollage.

# b. Décollage (zone de largage) / treuil / décollage autonome

#### <span id="page-7-3"></span>*Cf. SELF BRIEFING*

Après largage, les concurrents doivent quitter dès que possible la zone de largage soit latéralement soit verticalement (par le haut). Un concurrent revenant dans le circuit de remorquage à une altitude inférieure ou égale à l'altitude de largage devra se signaler sur la fréquence utilisée pour les remorquages de telle sorte à être clairement localisé par les remorqueurs.

<span id="page-7-5"></span><span id="page-7-4"></span>c. Procédure en cas d'atterrissage pendant les mises en l'air *Cf. SELF BRIEFING*

# d. Information d'arrivée

Le pilote annonce son arrivée et ses intentions sur la fréquence de la compétition lorsqu'il est à 10 km du cercle d'arrivée, en utilisant la phrase suivante : « [n° de concours] *10km* »

L'organisateur collationne le numéro de concours avec les informations utiles (vent, piste)

Puis le pilote annonce au passage du cercle d'arrivée : « [n° de concours] *au cercle, directe ou tour de piste* »

# e. Procédure d'arrivée et d'atterrissage

<span id="page-8-0"></span>L'arrivée directe, suivie d'un atterrissage long *ou* un tour de piste classique est la procédure normale et conseillée. Les schémas relatifs aux procédures d'atterrissage figurent dans le Self Briefing.

**Arrivée directe** : le pilote à l'atterrissage suit les instructions données par l'organisation qui régule le trafic de manière à ce que les premiers planeurs en arrivée directe effectuent un atterrissage aussi long que possible, en gardant son axe, permettant aux planeurs suivants de se poser en toute sécurité.

Les passages ne sont pas autorisés.

# <span id="page-9-0"></span>5.Déroulement des épreuves

a. Dispositions locales relatives au contrôle du trafic aérien (le cas échéant)

<span id="page-9-2"></span><span id="page-9-1"></span>Sans objet.

### b. Zone des épreuves

<span id="page-9-3"></span>Vallée de Saône et Sud Pilat, les vols « en plaine » seront privilégiés.

# c. Paramètres des portes de départ et d'arrivée

#### **Départ** :

- Ligne de départ rectiligne de longueur totale 10 km (2x5km de chaque côté du point de départ), centrée sur le point de départ, avec comme paramètres de franchissement :
	- o Vitesse sol maximale : 170km/h, sauf changement lors du briefing journalier
		- o Altitude maximale de franchissement de ligne : sera définie chaque jour en fonction des plafonds observés et annoncée durant les messages radio d'ouverture de porte.

#### **Arrivée** :

- Cercle de rayon 3 km centré sur le point d'arrivée avec comme paramètre de franchissement :
	- o Altitude minimale : 700 mètres QNH, sauf changement durant le briefing journalier.

# d. Ouverture de porte de départ

<span id="page-9-4"></span>Se référer à la NP4.1 §12.4.3.

# 6. Annulation d'épreuve en vol

<span id="page-10-0"></span>À tout moment, l'organisation peut annuler l'épreuve en annonçant sur la fréquence compétition :

« *Compétition X, l'épreuve pour la classe* [la classe] *est annulée.* ».

Les concurrents sont priés de relayer le message le plus sportivement possible.

# 7. Pénalité altitude d'arrivée

<span id="page-10-2"></span><span id="page-10-1"></span>La pénalité pour passage de la porte d'arrivée sous l'altitude minimale est de type « Temps ».

# 8.Divergences par rapport au règlement fédéral NP4.1 en vigueur

Les planeurs à dispositifs d'envol incorporés seront exceptionnellement autorisés à arrêter leur moteur au-dessus de l'altitude de largage des avions remorqueur. Une fois le moteur rentré, les planeurs devront redescendre en dessous de l'altitude de largage pour permettre un départ valide.

Exemple : Altitude de largage des remorqueurs 1000m. Le pilote peut couper son moteur à 1500m s'il juge cette altitude utile pour rentrer son moteur en sécurité. Une fois le moteur rentré, il doit redescendre sous 1000m pour prendre sa première ascendance.

# 9.Annexes

<span id="page-10-3"></span>CF. Self Briefing